## Assignment 7: Limits, Part III (1.7) Name **Please provide a handwritten response.**

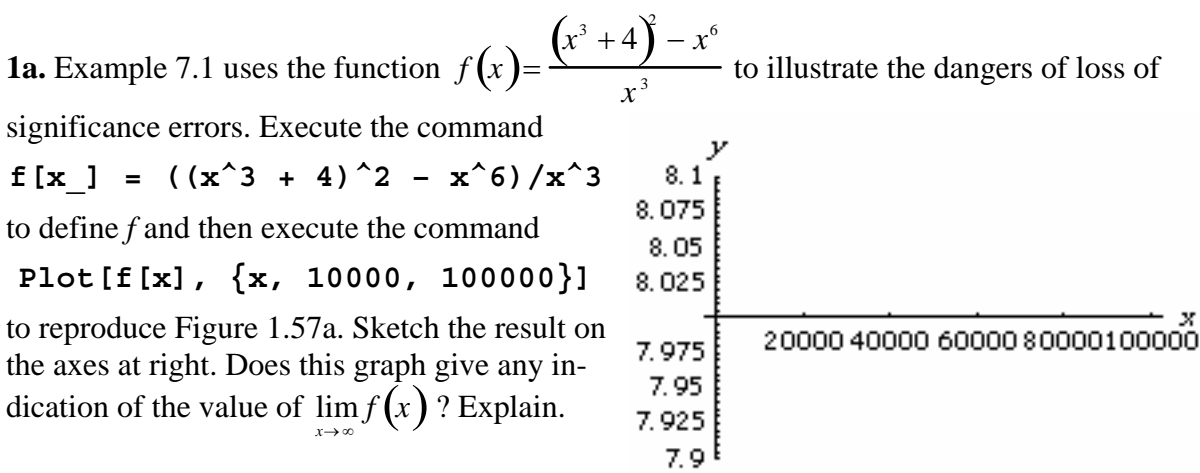

**1b.** Next, execute the commands **f[1000.]** , **f[10000.]** , etc. to complete the table at right.

**1c.** Now execute the command

**Limit[f[x], x -> Infinity]** 

and record the result below. Is it likely that all of these results are correct? Which ones are not?

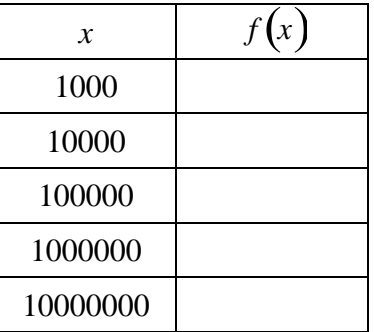

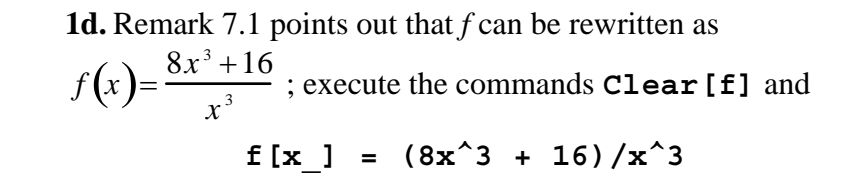

and then complete the table at right with this new (but equivalent) formula for *f* . Do you think these new results are more trustworthy?

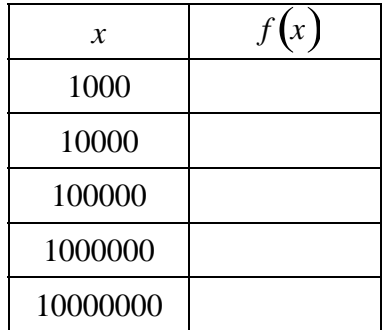

**2.** Scientific notation is used to write very large or very small numbers in a convenient form; for example, .000000000002673 would be written in scientific notation as  $2.673 \times 10^{-12}$  . In *Mathematica* execute the command **2.673 \*10<sup>^</sup>(-12)** and record the result below.

**3a.** In Exercise 3 we seek a value of x for which loss of significance occurs in  
\n
$$
\lim_{x \to \infty} \sqrt{x} \left( \sqrt{x+4} - \sqrt{x+2} \right)
$$
 Define  $g(x) = \sqrt{x} \left( \sqrt{x+4} - \sqrt{x+2} \right)$  by executing the command  
\n $g[x_1] = Sqrt[x] (Sqrt[x + 4] - Sqrt[x + 2])$ 

y

0.9995 0.999 0.9985 0.998 0.9975 0.997 a 9965 <sup>E</sup>

Then execute the command

 **100000}] Plot[g[x], {x, 0,**

and sketch the result on the axes at right. Based on this graph, what value would you give for  $\lim_{x\to\infty} \sqrt{x} \left( \sqrt{x+4} - \sqrt{x+2} \right)$ ?

**b.** Next, execute the commands **3**

, etc. to **g[1.\*10^13]** , **g[1.\*10^14]**

complete the table at right. Where does loss of significance occur?

**3c.** We can rewrite *g* to avoid loss of significance; you can check that multiplying 
$$
g(x)
$$
 by  $\frac{\sqrt{x+4} + \sqrt{x+2}}{\sqrt{x+4} + \sqrt{x+2}}$  gives

 $\overline{a}$ 2 $\sqrt{x}$  $x + 4 + \sqrt{x+2}$ . Enter the commands **Clear[g]** and

**g[x\_] = 2Sqrt[x]/(Sqrt[x + 4] + Sqrt[x + 2])** 

Then complete the table at right just as in part **b**. Do these results seem more reliable?

**3d.** Finally, execute the command

**Limit[g[x], x->Infinity]** 

and record the result below. Does it seem to be correct?

**3e.** Repeat parts **a** and **b** for Exercise 6 and record below a value of *x* at which loss of significance occurs.

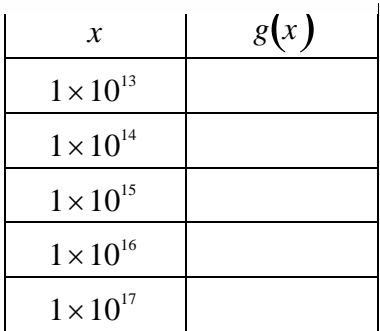

20000400006000080000100000

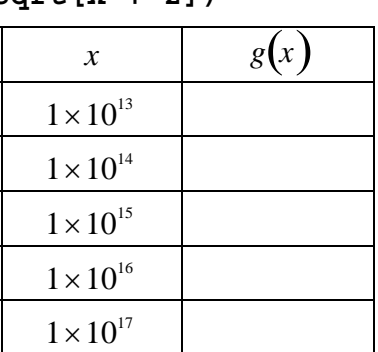